All scantrons must be dropped off at the WTS Administration Office (SSB 4300). Office hours are Monday to Friday from 8:30a.m. to 4:30p.m. (excluding Western holidays). You are given a receipt when the exam sheets are dropped off and this receipt (or photo ID) is required to pick them up.

- *the WTS-managed scanning machine reads PENCIL markings only*
- *if an answer key is included, fill-in all the '9's under the 'Student Number' section of its form*

#### **A request form must be filled out when you drop off your exams (see page 2 for more details).**

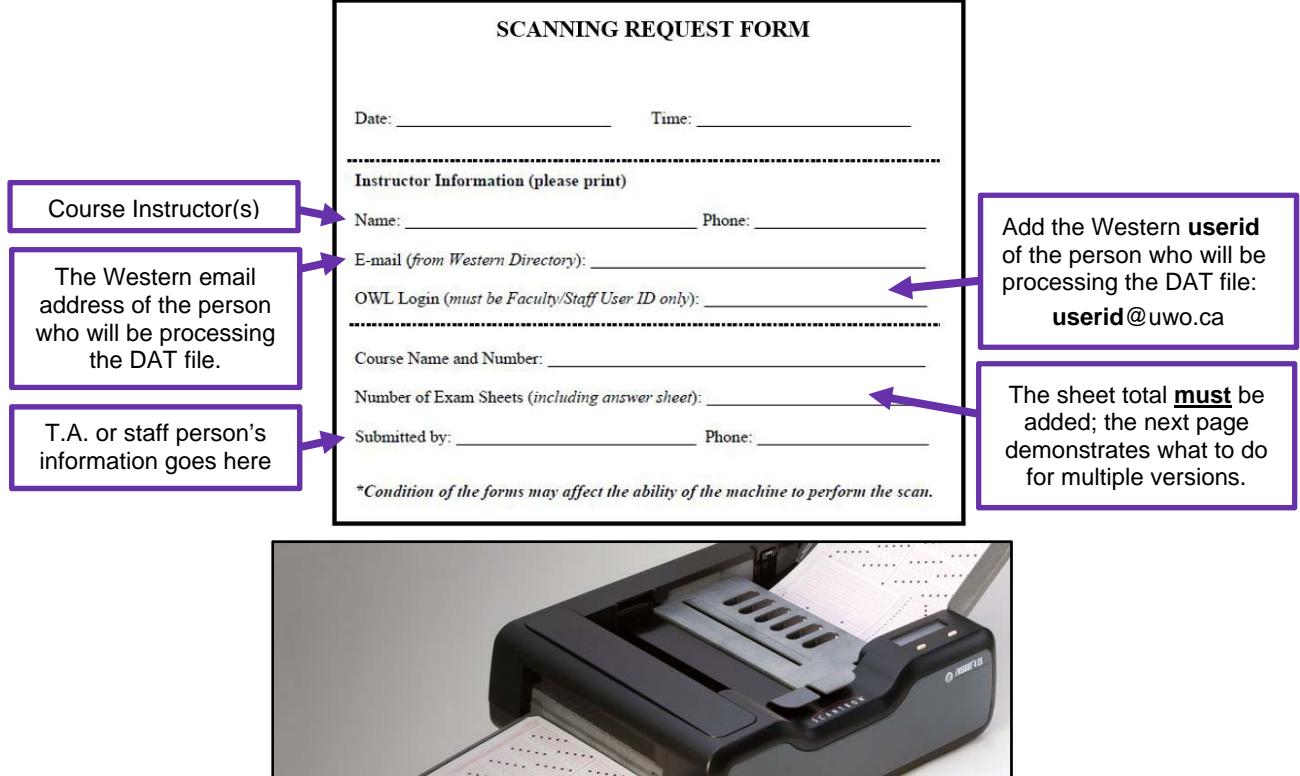

Scantron forms are usually processed within 24 hours. Once the Scantron forms are scanned, a data file is uploaded to the OWL Drop Box and an email notification is sent:

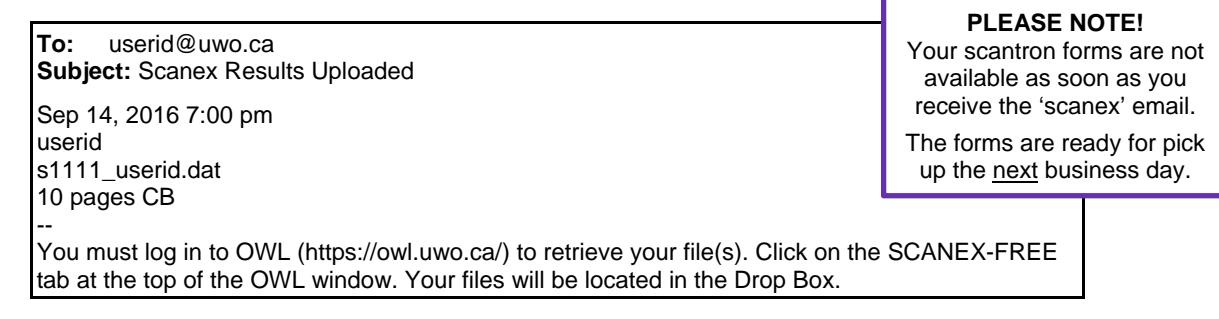

### **What is the DAT file?**

*It is a raw data file that can only be read using specific marking software.* 

### **Does this DAT file provide me with each student's grade?**

*No, it only contains the raw data from each scantron form. This includes the student number, the section, exam code and anything else that was bubbled in on the scantron sheet.* 

### **Where do I get information about how to process the DAT file?**

*Refer to the Quick Reference Guide (PDF) at: http://wts.uwo.ca/scanex/basic-quickguide.pdf*

## **Filling out the scanning request form (http://wts.uwo.ca/scanex/basic-form.pdf):**

## **SAMPLE #1: Submitting one set of exams**

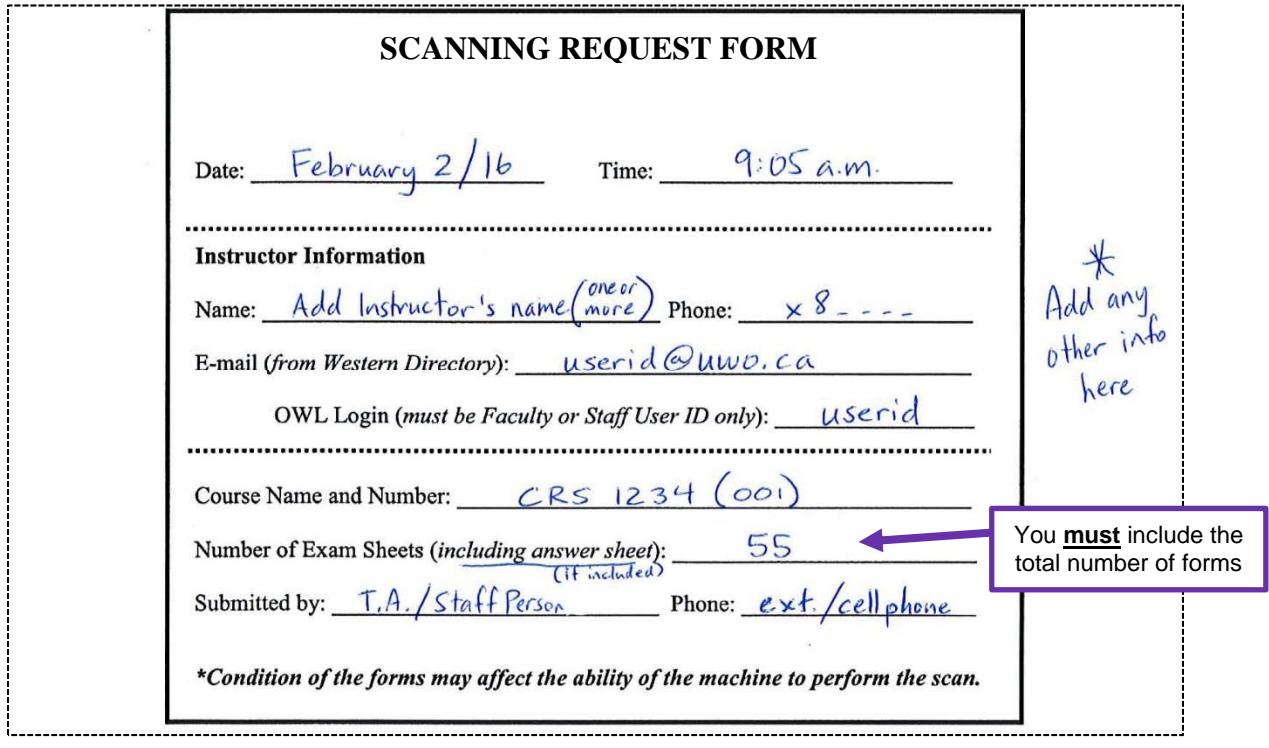

# **SAMPLE #2: Submitting multiple versions (or sections) of an exam**

- *separate scantron forms into sets (grouped per version or section)*
- *use a paper clip or folded sheet to keep each set separate*

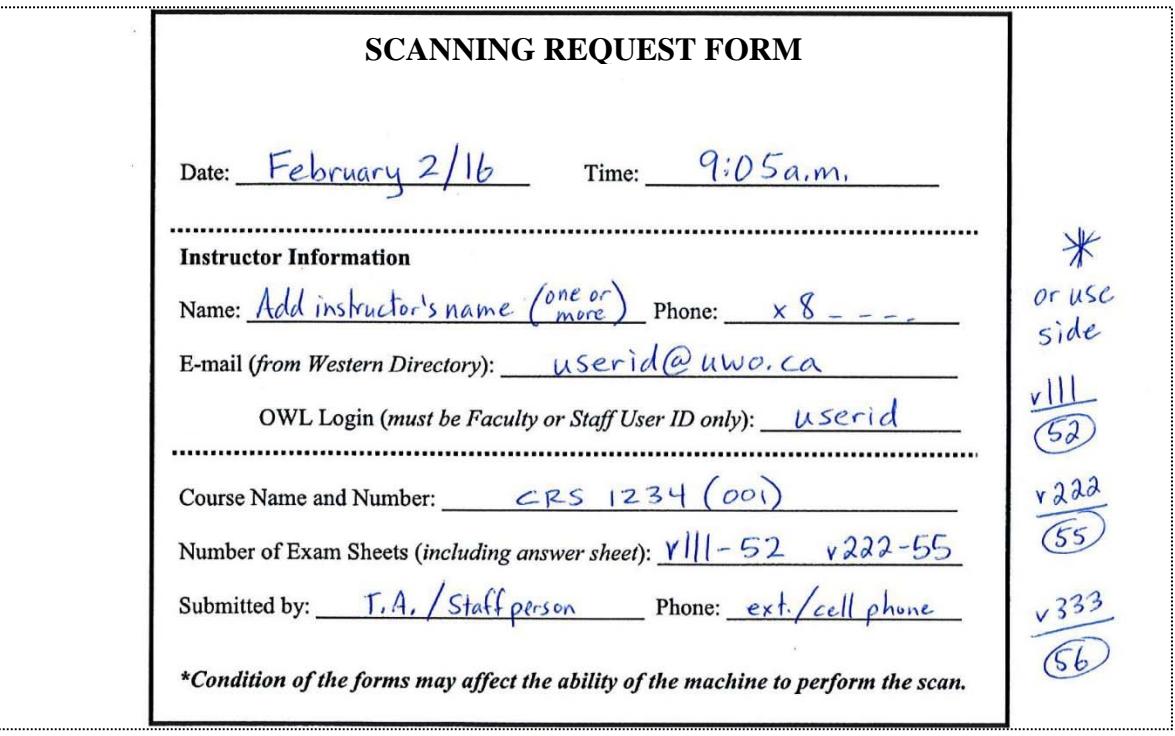